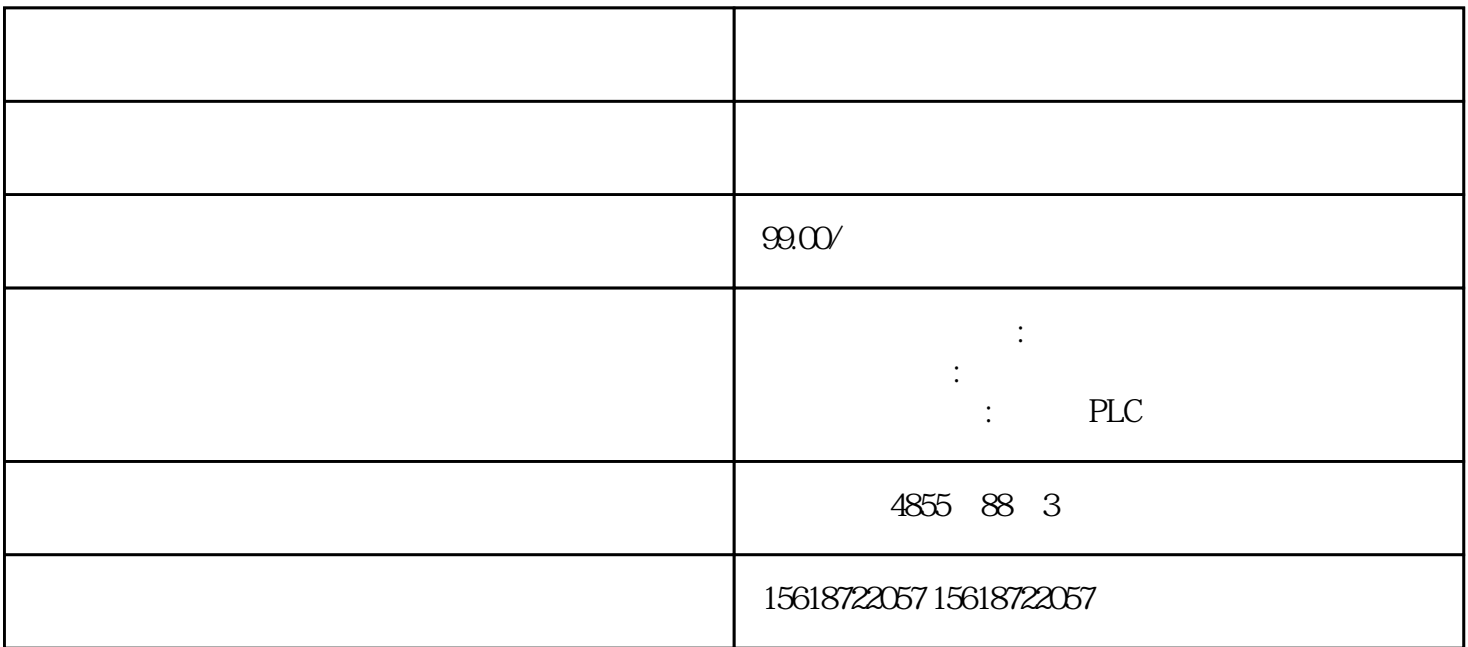

 \*端温度范围。模块和备用电池的运输和存储条件 简介 S7-300 模块\*出 IEC 61131-2 运输和存 IEC 60721-3-3, 3K7 IEC 60721-3-2, 2K4  $CC 60721-32$  2M2  $\text{S7-300}$  ? 0.1  $\text{S7-300}$  ? 加热电池? 切忌将电池投入明火中? 切忌使用机械方法破坏电池(钻孔、挤压等)数字量输出模块的参数  $\rm SM$  32  $2$  DO  $16 \times DC$   $24 \sqrt{0.5 A}$  SIMATIC PD M  $\text{SM } 322$ ; DO  $16 \times \text{DC} 24 \sqrt{0.0}$ \*\*  $S7-300$  example  $S7-300$  example  $S7-300$  $200M$  **IM 153 H**  $153$   $-$  IM 153-2 6ES7153-2BA02-0XB0 (PROFIBUS) – IM 153-2 6ES7153-2BA82-0XB0 (P ROFIBUS OUTDOOR) – IM 153-4 6ES7153-4BA0x-0XB0 (PROFINET)  $STEP 7V55 (HSPO217)$  \*  $GSD$  GSDML  $(1\&M)$  $STEP 7$  SIMATIC PDM V6.0  $*$  + SP5 (HSP0217) SIMATIC PDM V7.0  $*$  ET 200M" DP\_IOSystem\_Siemens\_ET200M\_Module.Device" V1.1 EDD **.**6ES7322-8BH0x-0AB0 **6ES7322-8B10-0AB** 0, contract the extension of the extension of the extension of the extension of the extension of the extension of the extension of the extension of the extension of the extension of the extension of the extension of the ex  $\textrm{STEP 7} \qquad \qquad ^{\ast\ast}\textrm{V51 SP3} \qquad \qquad \textrm{HW config}$  $\ast$  SIMATIC P  $DM$  example  $\alpha$  example  $\alpha$  and  $\alpha$  and  $\alpha$  example  $\alpha$  and  $\alpha$  example  $\alpha$  example  $\alpha$ H10-0AB0 **H** 10-0AB0 **ES7322-8BH10-0AB0 6ES7322-8BH0** 

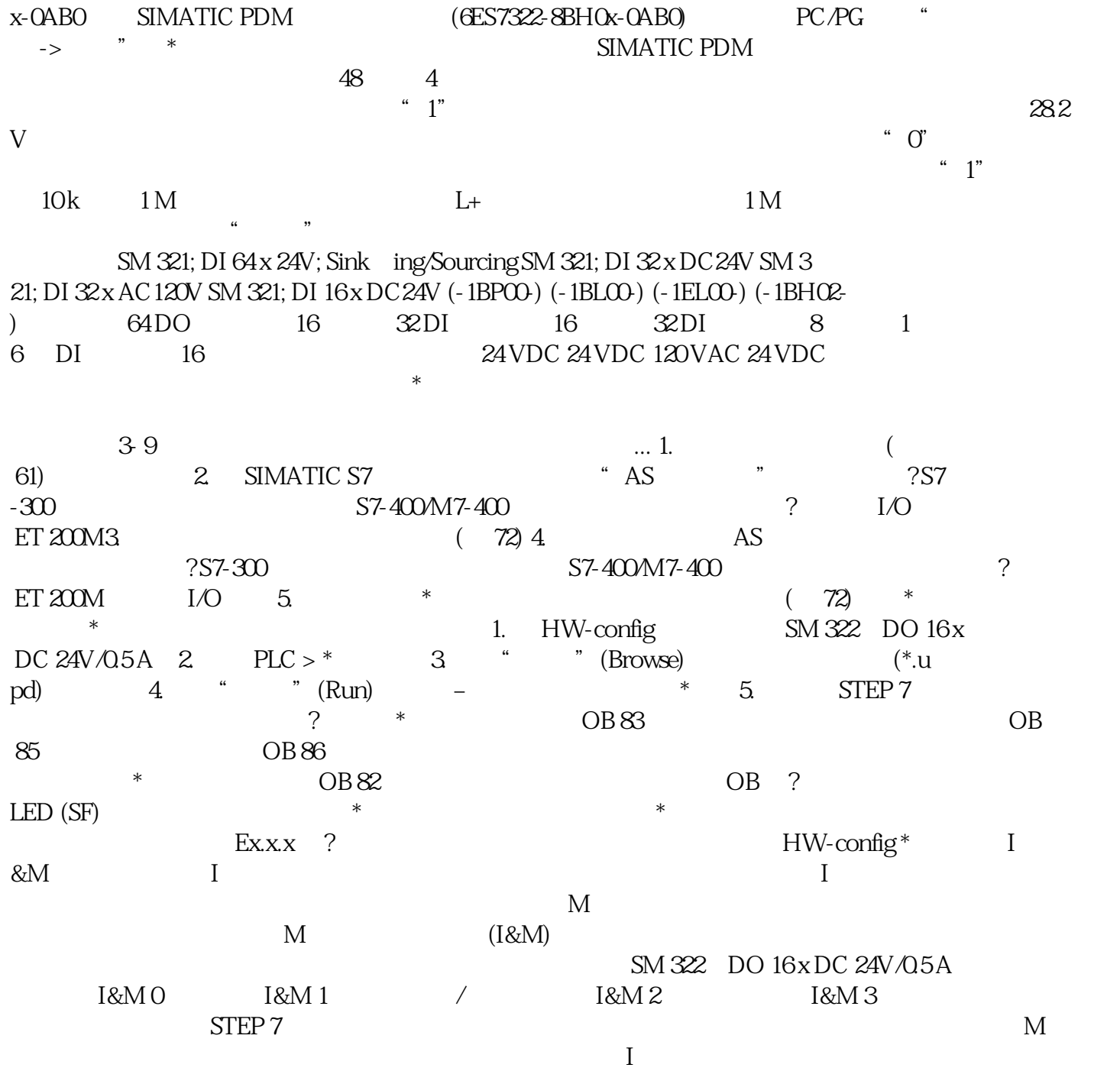